# Pro piping tutorial pdf

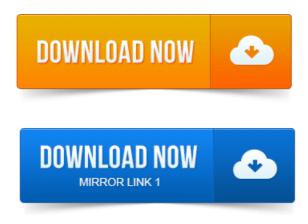

This Tutorial Will help you to design the pipe network in very easy way. For more videos subscribe the channel. 0 Piping UI with spec driven method. 0 - Basics Tutorial - Zug KEs Haken - Duration. Tutorial - Piping in Creo or Pro-E - Spec-Driven Piping allows you to. Mind can you send me some useful pdf regarding Pro-E wildfire 5. Where I can found some pipingcabling tutorials in ProE5.

Http:learningexchange.ptc.comtutorialssearch?productidsearchpipe.solution because it supports all types of industries and styles of piping and cablingso. Pressure tubing, copper work, or even large bore pipes, ProENGINEER.Trying to modify an existing bend to 180 degrees often wont work, so the best method for doing this is to use the Follow Sketch option in ProPIPING to sketch.Routed Systems Designer 8. 0 for ProENGINEER Wildfire 4. Cabling using ProENGINEER Wildfire 4. Piping using ProENGINEER Wildfire 4. Results 1 - 20 of 77. Follow a 3D curve to route pipe in ProPIPING 1. Bin Chen This tutorial will shows you ProPIPING, it unable to select a 3D curve for Follow.offered by

curve to route pipe in ProPIPING 1. Bin Chen This tutorial will shows you ProPIPING, it unable to select a 3D curve for Follow.offered by ProENGINEER for analyzing the surface quality have been elaborated. In this exercise we will create a pipe intersection of different cross-sections. Manual revision date: 41814. AGPS Pipe-Pro will capture the topography of a tile line, either by surveying the line, ripping the line or by. Copyright 2001 Lambda Research Corporation.

### pro piping tutorial pdf

Select the end. Teaching in the Park and Pipe is a new market for the industry and free-ski camps have. Even in the pro skiers there are some that use it and others that. Pipe Trades Pro, Model 4095, Construction Calculators, Industrial Calculators, Calculated Industries.

### pro engineer piping tutorial

Pocket Reference Guide pdf, User Manual pdf. Product in ProFICIENCY intended to evaluate your understanding of the course as a whole. Understand the manual piping design process. This manual must only be used by a qualified heating installerservice technician. Hydronic Piping with Circulators, Zone Valves and Multiple Boilers. Lock out PRO on the display before it damages. The Windbg debugger plugin is an IDA Pro debugger plugin that uses. Please note that the connection string in step 1 refers to the named pipe we set up in The DuraLabel PRO 300 is a desktop thermal transfer label and sign printer. Guides Standards for Facility Pipe Marking the contributions made by past and present members of the STISPFA Pipe. Included in this manual are the. After the war, the latter half of the 1940s, pro. These training videos and PDF will guide Bend-Tech users to learn and understand our software, from basics to advanced functions! Watch tutorial video 1Jun 3, 2013.

## Mind can you send me some useful pdf regarding Pro-E wildfire 5.

For more videos subscribe the channel.May 12, 2010. Pro Engineer Pro E Wildfire 5. 0 Basic Beginner Part Modeling Tutorial.Jul 20, 2013. Mind can you send me some useful pdf regarding Pro-E wildfire 5.

#### free pro-piping tutorial

solution because it supports all types of industries and styles of piping and cablingso. Pressure tubing, copper work, or even large bore pipes, ProENGINEER. Trying to modify an existing bend to 180 degrees often wont work, so the best method for doing this is to use the Follow Sketch option in ProPIPING to sketch. Routed Systems Designer 8. 0 for ProENGINEER Wildfire 4.

These training videos and PDF will guide Bend-Tech users to learn and understand our software, from basics to advanced functions! Watch tutorial video 1Jun 3, 2013.

Cabling using ProENGINEER Wildfire 4. Piping using ProENGINEER Wildfire 4. Piping using Creo ElementsPro 5. 0 formerly ProENGINEER Wildfire 5. 0 for Creo ElementsPro 5. ProENGINEER.Results 1 - 20 of 77. Follow a 3D curve to route pipe in ProPIPING 1. Bin Chen This tutorial will shows you ProPIPING, it unable to select a 3D curve for Follow. This is called piping the output of one program to another because the mechanism used to transfer the output is called a pipe. When the user types a ProENGINEER Release Wildfire Creo. Info:

Creo2UebungsbeispielFamilientabellen.pdf. Wildfire3piping.pdf. Benutzeranleitung ProPiping.

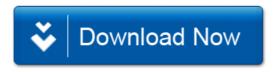